[WEB](https://zhiliao.h3c.com/questions/catesDis/741)管理 **[卢鹏](https://zhiliao.h3c.com/User/other/17463)** 2024-05-16 发表

SecCenter CSAP-SA-AK9570 综合日志审计平台首页无法登陆,192.168.0.1地址ping不通

## 过程分析

问题描述

该款型首页ip地址是192.168.0.3

## 解决方法

- 综合日志审计平台IP地址缺省为192.168.0.3/16,可在"配置 > 系统管理 > 全局设置 > 平台网络设置"页面 进行修改。
- · 首次登录建议使用超级管理员用户登录。首次登录平台后,可以进入"配置 > 系统管理 > 角色及权 限管理 > 用户管理"页面修改用户的密码, 以提高安全性; 还可以创建新的用户, 方便对设备进行 管理。

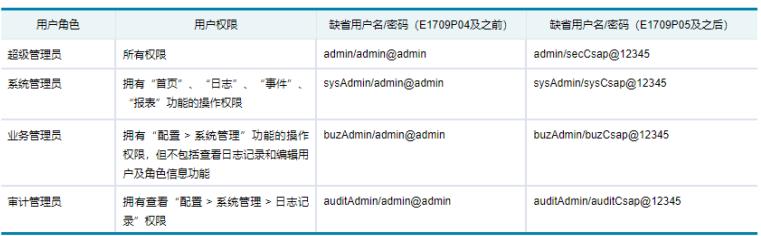